# Python + Ansible = ♥

Gonéri Le Bouder Ansible Montéal mai 2017

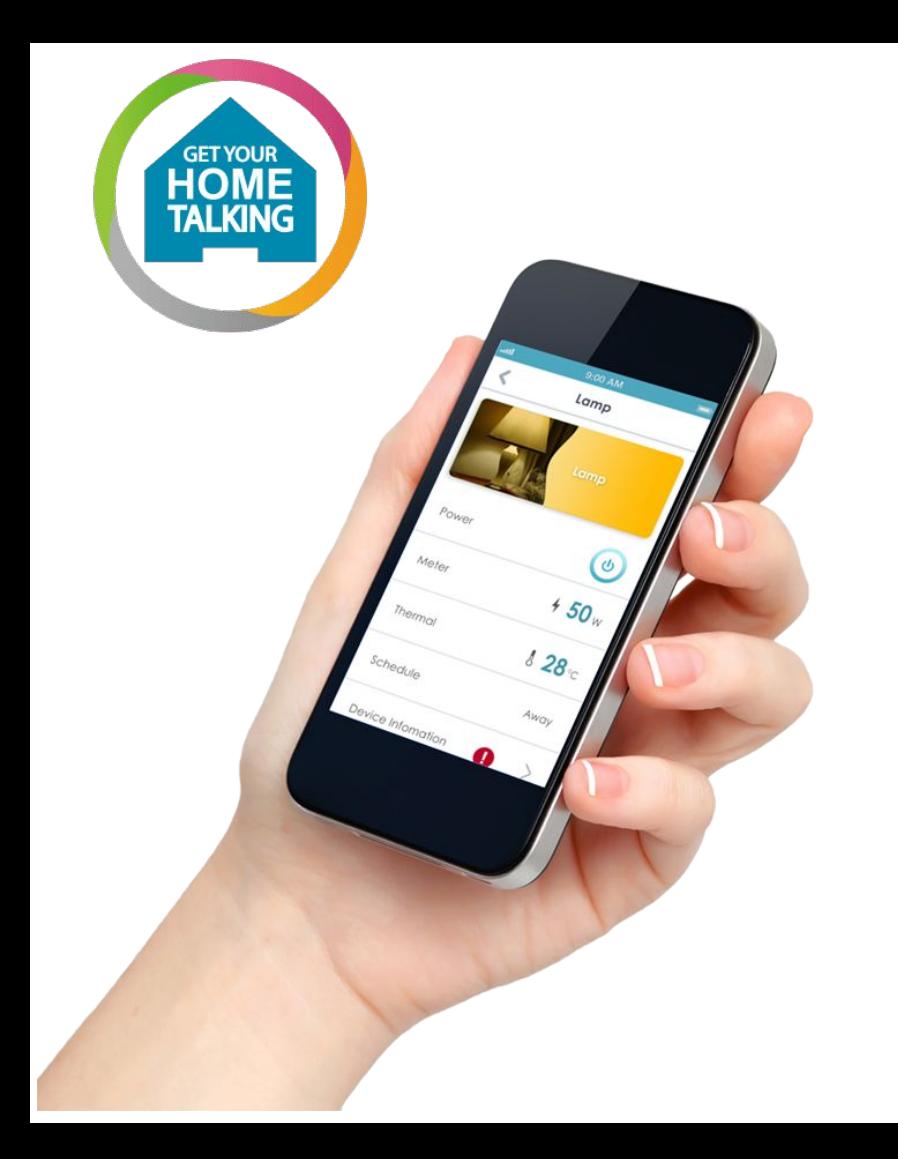

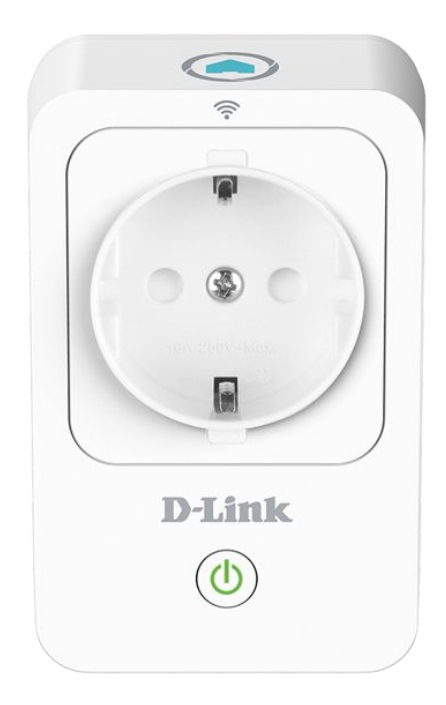

#### Un peu de contexte

Mon D-Link DSP w215 smart plug

- Une catastrophe en terme de sécurité
- Se connecte au Wifi et attend des ordres
- Attend les ordres depuis Internet
- Peut se contrôler depuis le réseau local

#### Un peu de contexte

Mon D-Link DSP w215 smart plug

- Une catastrophe en terme de sécurité
- Se connecte au Wifi et attend des ordres
- Attend les ordres depuis Internet
- **● Peut se contrôler depuis le réseau local**

Un module Python existe pour le manipuler (pyW215)

from pyW215.pyW215 import SmartPlug

sp = SmartPlug('192.168.1.110', '\*\*\*\*\*\*')

# Allumer l'interrupteur et l'étendre

sp.state = 'ON'

sp.state = 'OFF'

### Et si j'utilisais Ansible pour allumer ma lampe?

# Les différents types de modules/plugins (1/3)

- Callback Plugins
	- Traite les retours d'exécution
- Connection Plugins
	- SSH
- Lookup Plugins
	- Par example: with\_items

# Les différents types de modules/plugins (2/3)

- Vars Plugins
	- Pour ajouter des variables supplémentaires
- Filter Plugins
	- Filtre pour Jinja2, par exemple: **{{** myvar **<sup>|</sup> ipv4 }}**
- Modules
	- Par exemple: command: cat /etc/motd
- Action plugins
	- Par exemple: template: src=/mytemplates/foo.j2 dest=/etc/file.conf

# Les différents types de modules/plugins (3/3)

- Vars Plugins
	- Pour ajouter des variables supplémentaires
- **•** Filter Plugins
	- Filtre pour Jinja2, par exemple: **{{** myvar **<sup>|</sup> ipv4 }}**
- **● Modules**
	- **Par exemple: command: cat /etc/motd**
- **Action plugins** 
	- Par exemple: template: src=/mytemplates/foo.j2 dest=/etc/file.conf

# Un module Ansible (1/5)

Ma lib est écrite pour Python 3.

Ne pas oublier que le module peut être lancé sur une machine distante:

- Réduire les dépendances
- Éviter d'imposer un virtual-env
- Un seul script sera copié (pas de sous module)
- On utilise la sortie standard pour communiquer

#!/usr/bin/python3 from ansible.module\_utils.basic import \*

# Un module Ansible (2/5)

```
if name = ' main ':
   global module
   module = AnsibleModule(
      argument_spec={
         'host': { 'required': True, 'type': 'str' },
         'password': { 'required': True, 'type': 'str' },
         'state': { 'required': True, 'type': 'str' }
      },
     supports_check_mode=False \Leftarrow Ne PAS lancer en "mode à froid" (dry mode)
\overline{\phantom{a}}
```
# Un module Ansible (3/5)

```
 if module.params['state'] in ('present', 'on', 'ON'):
    expectation = 'ON'
elif module.params['state'] in ('absent', 'off', 'OFF'):
    expectation = 'OFF'
 else:
```
module.fail\_json(msg="Invalid parameter for state")

#### try:

from pyW215.pyW215 import SmartPlug except ImportError: module.fail\_json(msg="The module depends on pyW215")

# Un module Ansible (4/5)

```
 if module.params['state'] in ('present', 'on', 'ON'):
    expectation = 'ON'
elif module.params<sup>['state']</sup> in ('absent', 'off', 'OFF'):
    expectation = 'OFF'
 else:
```
module.fail\_json(msg="Invalid parameter for state")

```
 try:
```
from pyW215.pyW215 import SmartPlug except ImportError:

module.fail\_json(msg="The module depends on pyW215")  $\leq$  ne PAS utiliser print() !

### Un module Ansible (5/5)

 sp = SmartPlug(module.params['host'], module.params['password']) changed = expectation != sp.state sp.state = expectation module.exit\_json(changed=changed)

#### Les chemins

Enregistrer le fichier dans : ./plugins/library/smartplug.py

Et créer un fichier local ansible.cfg:

[defaults]

library = ./plugins/library

# Exécution du nouveau module

A ce stade je peux déjà lancer mon module:

ansible localhost -m smartplug -a 'host=somewhere password=secret state=on'

# Mon playbook pour allumer la lumière

- hosts: localhost tasks:

---

 - smartplug: host: '192.168.1.120' password: '851004' state: 'on'

ansible-playbook -vvv set\_light.yml

#### Et si il fait sombre ?!

#### Et si il fait sombre ?!

Oui ? Et si il y a des nuages ?

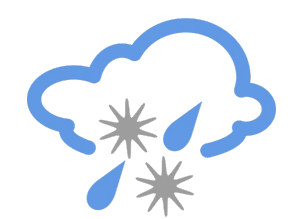

#### Et si il fait sombre ?!

Oui ? Et si il y a des nuages ?

Et si le soleil est couché ?

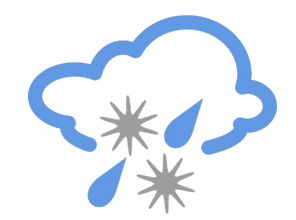

# Comment indiquer la météo à Ansible ? (1/3)

Openweathermap offre une API REST/JSON, par exemple:

[http://api.openweathermap.org/data/2.5/weather?q=Montréal,CA&appid=mon\\_sec](http://api.openweathermap.org/data/2.5/weather?q=Montr%C3%A9al,CA&appid=mon_secret&units=metric) [ret&units=metric](http://api.openweathermap.org/data/2.5/weather?q=Montr%C3%A9al,CA&appid=mon_secret&units=metric)

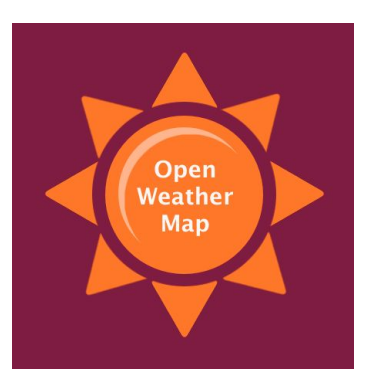

# Comment indiquer la météo à Ansible ? (2/3)

```
 "base": "stations",
 "clouds": {
rall": 5 <= Et voilà la couverture nuageuse en %
 },
 "cod": 200,
"coord" {
  "lat": 45.5,
  "lon": -73.68
 },
 "dt": 1491703200,
 "id": 6077246,
"main"\{ "humidity": 55,
  "pressure": 1012,
  "temp": 3.33,
  "temp_max": 4,
 "temp_min": 2
 },
```
{

#### Comment indiquer la météo à Ansible ? (3/3)

```
 "name": "Montréal",
"sys"\{ "country": "CA",
  "id": 3829,
  "message": 0.0397,
  "sunrise": 1491733166,
  "sunset": 1491780822, <= Je sais quand il fait nuit !
 "type" 1
 },
 "visibility": 24140,
"weather" [
 {
    "description": "clear sky",
    "icon": "02n",
    "id": 800,
    "main": "Clear"
 }
 ],
 "wind"\{ "deg": 230,
  "speed": 2.1
```
 $\overline{1}$ 

# Facile, Il faut faire un curl et parser du JSON

Ansible n'est pas vraiment fait pour ça ... enfin si avec le filtre to json mais bon

 $\ldots$  Python serait tellement plus chouette !  $\odot$ 

# Les différents types de modules/plugins (3/3)

- **•** Vars Plugins
	- Pour ajouter des variables supplémentaires
- **Filter Plugins** 
	- Filtre pour Jinja2, par exemple: **{{** myvar **<sup>|</sup> ipv4 }}**
- **Modules** 
	- Par exemple: command: cat /etc/motd
- Action plugins
	- Par exemple: template: src=/mytemplates/foo.j2 dest=/etc/file.conf

#### Un module Action

- Cette fois on veut un traitement local
- L'API est un peu différente
- Pas d'exécution par une machine distante
- Évalué par le process Python du Ansible papa

# Un module Action (1/2)

```
#!/usr/bin/env python
# -*- coding: utf-8 -*-
from __future __ import (absolute_import, division, print_function)
__metaclass__ = type
```

```
from ansible.plugins.action import ActionBase
from ansible.utils.vars import merge_hash
try:
  from main import display
except ImportError:
   from ansible.utils.display import Display
  display = Display()import os
import requests
```
# Un module Action (2/2)

class ActionModule(ActionBase): def run(self, tmp=None, task\_vars=None): if task\_vars is None:  $task\_vars = dict()$ 

> $results = super(ActionModule, self).run(tmp, task_vars)$  location = self.\_task.args.get('location', None) units = self.\_task.args.get('units', 'metric')

# Un module Action (2/2)

display.vv("Looking for weather via 'openweathermap': location=%s" % location)

 $r =$  requests.get( 'http://api.openweathermap.org/data/2.5/weather', params={ 'q': location, 'appid': os.environ['OPENWEATHERMAP\_ID'], 'units': units})

# Un module Action (2/2)

 $results = merge$  hash( results,  $r$ .json()) return results

- Ansible utilise la valeur retournée ici (dictionnaire Python)
- On peut donc polluer la sortie standard avec des print() partout
- mais on ne le fait pas pour ne pas contourner les callbacks :-)

# J'enregistre mon Action

Dans le fichier plugins/action/weather.py

J'édite mon ansible.cfg pour ajouter ce nouveau chemin:

[defaults] action\_plugins = ./plugins/action library = ./plugins/library

# Plus qu'a !

---

- hosts: localhost

#### tasks:

- name: Récupère la météo de Montréal weather:

location: "Montréal,CA"

register: meteo

- set\_fact:

plug\_state: 'on'

when: (meteo.clouds.all | int > 75)

#### or

(meteo.sys.sunrise < ansible\_date\_time.epoch | int)

- set\_fact:

plug\_state: 'off'

when: ansible\_date\_time.hour | int < 21

- smartplug:

 host: '192.168.1.120' password: 'mon secret' state: '{{ plug\_state }}'

# Quelques idées pour continuer

Déclencher le playbook automatiquement, par exemple:

- Toutes les 20 minutes
- Avec un unit et un timer pour systemd

# Quelques idées pour continuer

Une notification à la fin, par exemple avec

- Le module "mail"
- Ou telegram.